# aSa 2020 Webinar Schedule

*All webinars begin at 11:00 AM US Eastern Time. Most webinars will be 30-60 minutes long.*

To register, visit: asaHQ.com/QR/spring-webinars

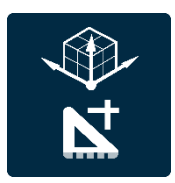

#### **Customizing Connect and Models**

Tuesday June 9

Learn how to customize your work environment based on your needs and preferences. Get "best practice" tips for setting up sheet models.

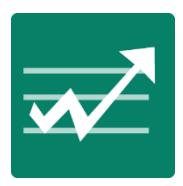

## **Rebar Financials Process Period End**

Thursday June 11

In this webinar, you'll get proven instructions on the best way to close and balance each Rebar Financials module at period end. You'll also learn how to reopen a closed period.

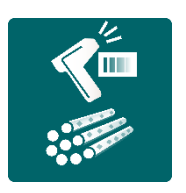

## **Working with Material Tracking and Bundle Inventory**

Tuesday June 16

See how barcode scanning modules help you track material, update on-hand inventory, and manage heat information automatically. Not using our tracking modules? Register anyway and see how easy it can be.

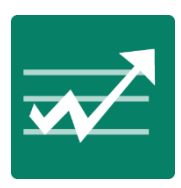

# **Sage 500 Explorers**

Thursday June 18

Sage Explorers put a wealth of need-to-know information at your fingertips. Find out how to drill into Rebar Financials data for powerful insight into your business.

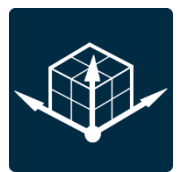

#### **ProRebar Basics – Getting Started**

Thursday July 9

If you are new to ProRebar or need a refresher, this webinar is for you! Topics include placing columns and beams, cutting elevations, and labeling your 2D elevations.

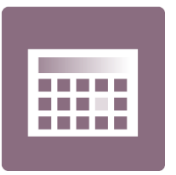

#### **Using aSa Web Scheduling**

Thursday July 23

When we re-engineered Scheduling as a browser-based product, we streamlined the interface, making it more powerful and customizable than ever. Learn how to personalize the screen, schedule material, and plan truck loads. Gain an understanding of how Scheduling integrates with other aSa e<sup>x</sup> modules.

#### **Working with ProRebar Takeoffs**

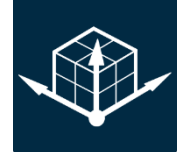

Thursday August 6

You've successfully modeled concrete and rebar … now what? This webinar covers the tasks that make your model data usable for placing and fabrication, including data attachments, cutting sections, creating 2D drawings, and performing material takeoffs.

# **Using the Rebar Financials Simple Job Cost Solution**

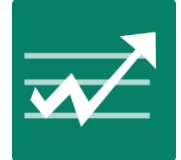

Thursday August 20

It's easier than you think to manage expense items and add miscellaneous charges to a job. This webinar shows the exact steps you need to take. Additionally, you learn how to create your own job cost reports with Custom Report Manager.

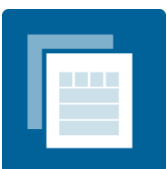

#### **Get to Know aSa.Studio Order Entry**

Thursday September 24

Join us for our first live webinar for aSa.Studio. In this session, you will learn all about entering material using the Order Entry module. HINT: aSa.Studio Order Entry replaces aSa ex Bar List and Sales Order tools.